David Notkin · Autumn 2009 · CSE303 Lecture 17 #preprocessor Debugging is twice as hard as writing the code in the first place. Therefore, if you write the code as cleverly as possible, you are, by definition, not smart enough to debug it. --Brian W. Kernighan Type **char** • **char** : A primitive type representing single characters – literal **char** values have apostrophes: **'a'** or **'4'** or **'\n'** or **'\''** • you can compare char values with relational operators – **'a' < 'b'** and **'X' == 'X'** and **'Q' != 'q'** • What does this example do? for (char  $c = 'a'$ ;  $c \leq 'z'$ ;  $c++)$  { **printf("%c",c); }**

# **char** and **int**

• **char**s are stored as integers internally (ASCII encoding)

**'A' 65 'B' 66 ' ' 32 '\0" 0 'a' 97 'b' 98 '\*' 42 '\n' 10**

**char letter = 'S'; printf("%d", letter); // 83**

- mixing **char** and **int** causes automatic conversion to **int** – **'a' + 2** is **99, 'A' + 'A'** is **130** – to convert an **int** into the equivalent **char**, type-cast it --
	- **(char) ('a' + 2)** is **'c'**

# **Strings**

• in C, strings are just arrays of characters (or pointers to char)

```
• the following code works in C – why?
    char greet[7] = {'H', 'i', '', 'y', 'o', 'u'};<br>printf(greet);<br>// output: Hi you
                                         printf(greet); // output: Hi you
```
• the following versions also work and are equivalent:

**char greet[7] = "Hi you"; char greet[] = "Hi you";**

• Why does the array have 7 elements?

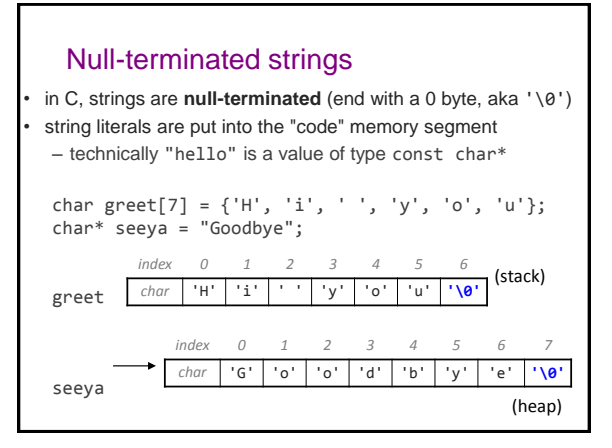

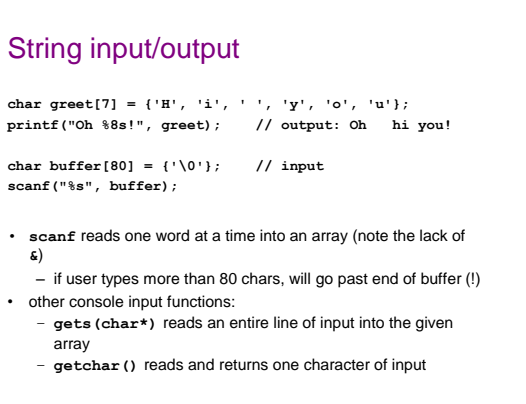

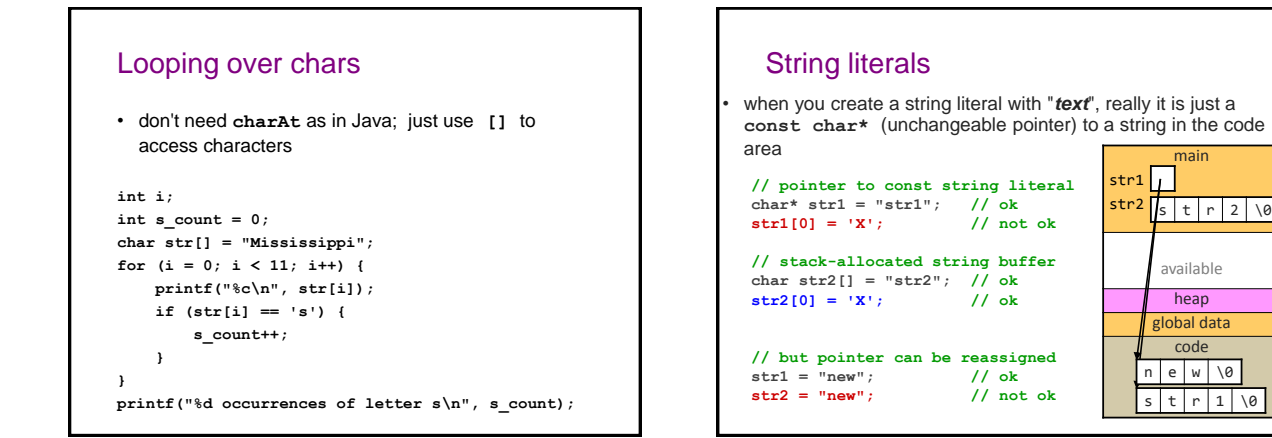

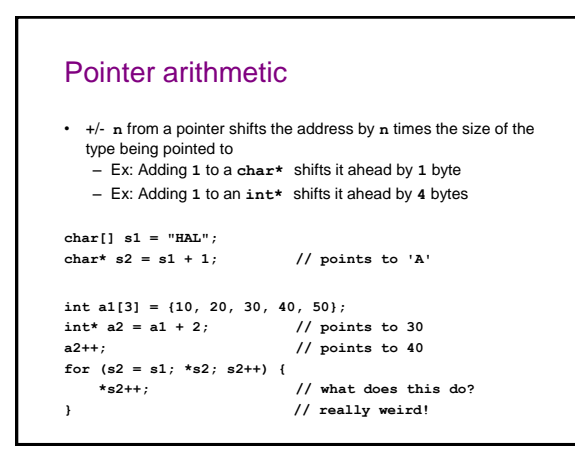

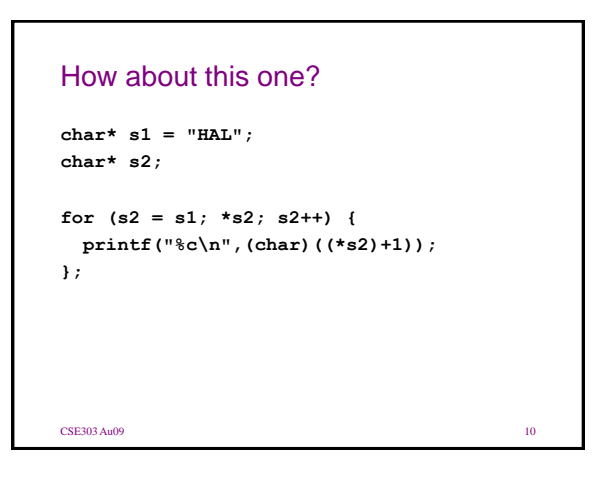

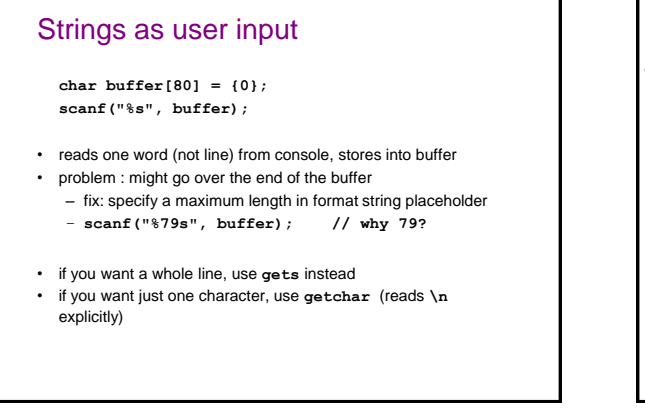

# String library functions

#### • #include <string.h>

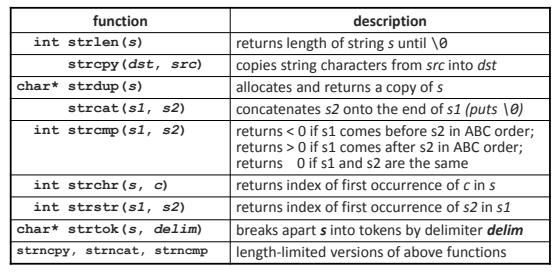

# Comparing strings

```
• relational operators (==, !=, <, >, < ==, >=) do not work on
   strings
```

```
char* str1 = "hello";
char* str2 = "hello";
if (str1 == str2) { // no
```

```
• instead, use strcmp library function (0 result means equal)
   char* str1 = "hello";
    char* str2 = "hello";
   if (!strcmp(str1, str2)) {
       // then the strings are equal
        ...
   }
```
# More library functions

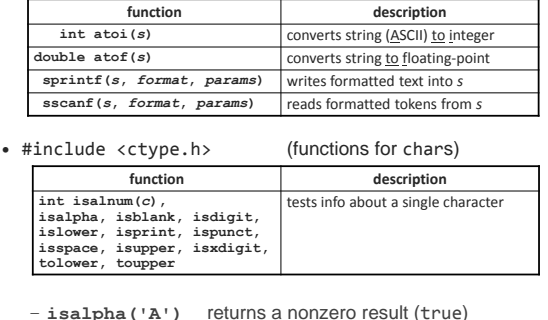

Copying a string

- copying a string into a stack buffer: **char\* str1 = "Please copy me"; char str2[80]; // must be >= strlen(str1) + 1 strcpy(str2, str1);**
- copying a string into a heap buffer: **char\* str1 = "Please copy me"; char\* str2 = strdup(str1);**
- do it yourself (hideous, yet beautiful): **char\* str1 = "Please copy me"; char str2[80]; while (\*s2++ = \*s1++); // why does this work?**

# Midterm A • Suppose you have a shell script named **abc** and you execute

#### **\$ ./abc > /dev/null**

Since standard output is redirected to /dev/null there is no output sent to the console. Does this always, never, or sometimes have the same effect as simply not executing the script? Briefly explain.

**CSE303** Au09 16

# Midterm B

Consider the following commands and output in the shell:

**\$ grep grep grep grep: grep: No such file or directory \$ grep Usage: grep [OPTION]... PATTERN [FILE]... Try `grep --help' for more information.** If you instead enter

#### **\$ grep grep**

what happens? Be precise.

CSE303 Au09 17

# Midterm C

•Consider the following command

**grep -E "(/\\*([^\*]|(\\*+[^\*/]))\*\\*+/)|(//.\*)" \*.c**

•It is intended to search C programs for lines that include comments. The part of the regular expression before the underlined part matches **\\***, the part immediately after matches one or more **\*** followed by a **/**, and the last part matches comments starting with **//**. Concisely explain what the underlined part of the regular expression matches.

**CSE303** Au09 18

### Midterm D

1) Write a shell script **double** that accepts a single argument. The script must execute the command named by the argument and pass this command the original argument. For example, if you execute

**\$ ./double man**

it will execute the **man** command with **man** as an argument…

- 2) What will this do?
- **\$ ./double echo**

3) What will this do?

**\$ ./double ./double**

CSE303 Au09 19

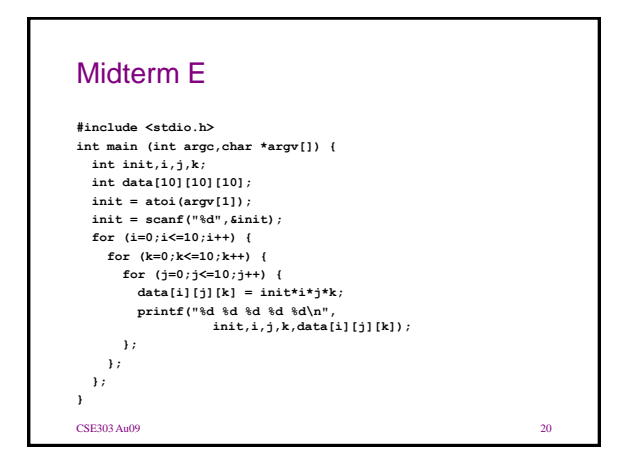

### Midterm F

- A Unix process can have more virtual memory than there is physical memory on the machine it runs on.
- We think of [the output from digits.c] as data. Is it imaginable to consider this as a program in a programming language called (for example) CSE303 weird?

CSE303 Au09 21

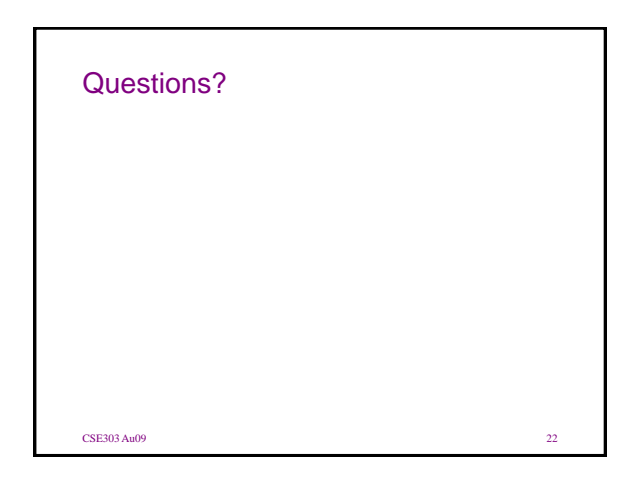